## **آزمايش شماره 11**

ا–۱۱–  $\rm I_{CQ}$  زوج دارلينگتون را طوري تعيين كنيد كه حداكثر تغييرات را در خروجي داشته  $\rm I_{CQ}$  , $\rm V_{CEQ}$ باشيم(بهترين نقطه كار).

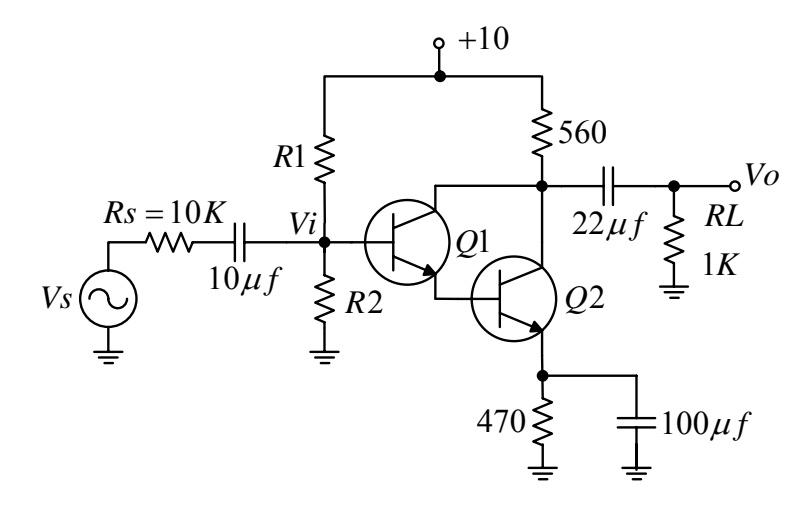

-11- اگر $V_{BE1}$  و 100 $V_{BE2}$  و 100 $\beta_1$  باشد مقدار β كل و همچنين V $_{BE1}$  =0.7 باشد مقدار β مقاومتهاي 1R و 2R را را با توجه به نقطه كار فوق محاسبه كنيد.

-11− مدار را بسته و مقاومتهاي باياس را برابر R<sub>1</sub> = 1 MΩ و R<sub>2</sub> = 220 KΩ قرار دهيد. در صورت لزوم و با تغيير مقاومتهاي فوق به بهترين نقطه كار دست يابيد . سپس مقادير زير را اندازهگيري كنيد . -4 -11 مقدار β را براي زوج دارلينگتون اندازهگيري كنيد .

-11- با اندازهگيري  $V_{\rm o}$  و  $V_{\rm s}$  پارامترهاي تقويتكننده را محاسبه كنيد .

## **زوج دارلينگتون در حالت كلكتور مشترك :**

-6 -11 محاسبات مراحل 11-1 و 11-2 را براي تقويتكننده زير تكرار كنيد .

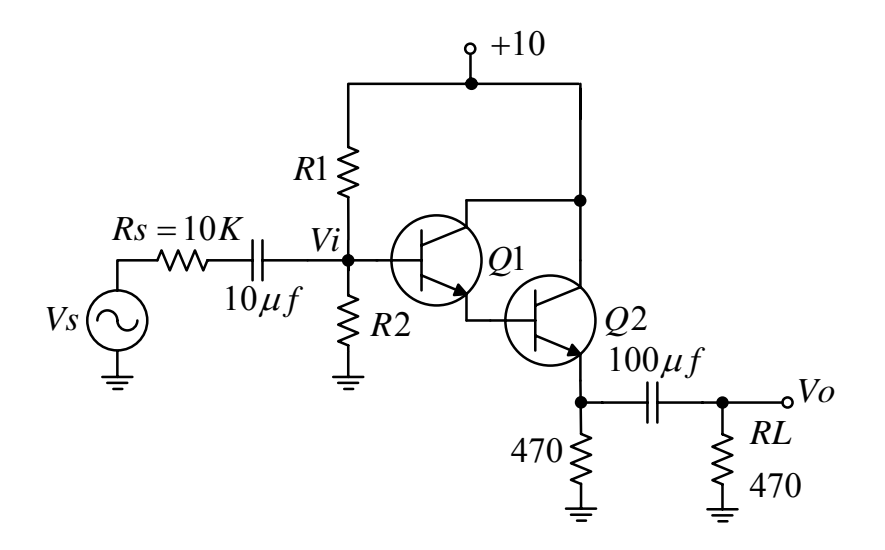

-11−1 مدار را بسته و مقاومتهاي باياس را برابر  $R_1 = 470 \; \mathrm{K}\Omega$  و  $R_2 = 1.2 \; \mathrm{M}\Omega$  قرار دهيد. در صورت لزوم و با تغيير مقاومتهاي فوق به بهترين نقطه كار دست يابيد . سپس مقادير زير را اندازهگيري كنيد .

-8 -11 مرحله 11-5 را در مورد اين تقويتكننده تكرار كنيد .

## باياس بوت استرپ Strapped Boot

-9 -11 مدار را بسته و با تغيير مقاومتهاي 1R و 2R تقويتكننده را در بهترين نقطه كار باياس كنيد .

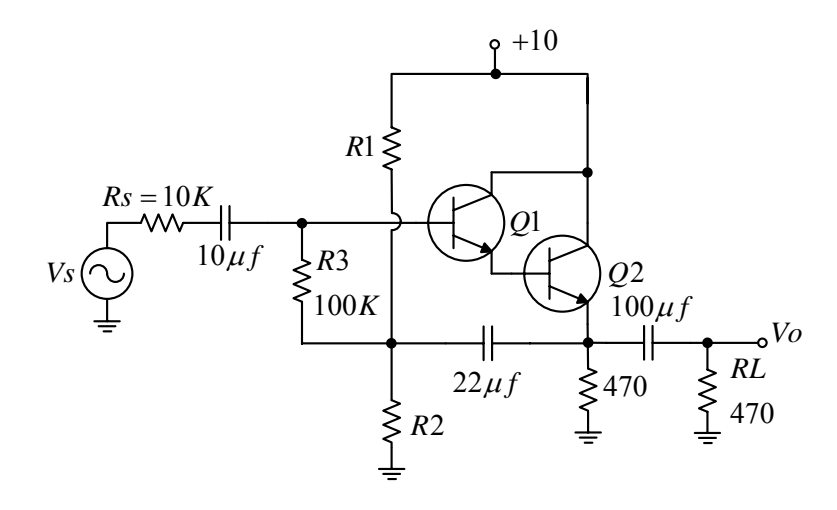

-11-10 مقادير  $V_{\rm o}$  و  $V_{\rm s}$  را اندازهگيري كرده و پارامترهاي زير را محاسبه كنيد .

ا11–11- امپدانس ورودي  $\rm R_i$  را با مقداري كه در مرحله ۸–۱۱ بدست آودهايد مقايسه كرده و علت افزايش را شرح دهيد .